# АКАДЕМИЯ НАУК СССР ИНСТИТУТ ПРОБЛЕМ КОМПЛЕКСНОГО ОСВОЕНИЯ НЕДР Научный Совет по физико-техническим проблемам

разработки полезных ископаемых АН СССР

ХОЗРАСЧЕТНОЕ НАУЧНОЕ ОБЪЕДИНЕНИЕ МИНВУЗА РСФСР Горная секция программы САПР

# МЕТОДИЧЕСКИЕ РЕКОМЕНДАЦИИ ПО СОЗДАНИЮ ПРОГРАММНОГО ОБЕСПЕЧЕНИЯ САПР - КАРЬЕР

Редакция 1-85

Москва - 1985

### АКАДЕМИЯ НАУК СССР

#### ИНСТИТУТ ПРОБЛЕМ КОМПЛЕКСНОГО ОСВОЕНИЯ НЕДР

Научный Совет по физико-техничесхам проблемам разработки полезных ископаемых АН СССР

### ХОЗРАСЧЁТНОЕ НАУЧНОЕ ОБЪЕДИНЕНИЕ МИНВУЗА РСФСР

### Вэрная секция программы САПР

#### УТВЕРЖДАЮ

Председатель Головного Совета программы САПР<br>Минитза РСФСР. / I.T.H. Jpodeccop/ M WE BoponyANH 1986 г.

### УТВ РЕЛАЮ

Председатель Научного совета по фчзихо-тех-ннчесгсям проблемам разработки подезник,<br>ископаемих-ч. .- кору.<br>AH CCCD- ///// И. М. Боокников 1985 r.

# МЕТОДИЧЕСКИЕ РЕКОМЕНДАЦИИ ПО СОЗДАНИЮ ПРОГРАММНОГО ОБЕСПЕЧЕНИЯ САПР - КАРЬЕР

Редакция 1-85

Научные р/ководите^и работы: проф., д. т.н.  $\sqrt{\sqrt{\frac{1}{3}}$ .С. Хохряков проф.,д.т.н.

Москва 1985

#### **АННОТАЦИЯ**

Методические рекомендации содержат основные положения. необходимые для создания и оформления программного обеспечения в CAHPкарьеров, а также краткий обзор оуществующих комплексов программ. Они составлены с нелью унифицированного подхода к разработке программного обеспечения, необходимого лля взаимного обмена и широкого практического использования программной документации, и предназначены лля проектных, научно-исследовательских институтов горного профиля и горных вузов, а также ИВН и полразделений АСУ горнолобывающих предприятий, и являются пособием пользователям, разработчикам алгоритмов и программистам.

Воледотвие быстрых темпов развития CAIIP, совершенотвования технических средств. методов моделирования и программировании рекомендации носят временный характер и по мере накопления опыта создания и развития программного обеспечения CANP-карьеров в проек ных. конотрукторских организациях и на предприятилх они должны переиздаваться в виде последующих редакций.

Разработка рекомендаций осуществлена в соответствии с неленой комплексной научно-технической программой OI.039 (полноограмма 0.08.01.11. задание 17), комплексной программой ГКНТ СССР и АН СССР "Совершенотвование методов просктирования параметров рушииков и карьеров" и Межнуеовокой комплексной программой исследований по проблеме САПР Минвуза РОФСР.

Методические рекомендации разработаны к.т.н. Сивковни М.Н.. к.г.н. Федоровым А.Н., Конасиным В.А. под научным руководством проф. Симкина Б.А. и проф. Хокрякова В.С. с участием Ашаева Ю.П., к.г.н. Букейханова Д.Г., Энаменской Н.М., Каплана В.М., к.т.н. Квитки В.В., к.т.н. Корнилкова С.В., к.т.н. Коробова С.Д., Левина Е.Л., к.т.н. Папичева В.И., к.т.н. Прудовского А.Д., Рахманина М.В., к.т.н. Съедина В.Ф., к.т.н. Танайно А.С., проф. Кматова Б.П.

#### Ввеление

Развитие и интенсивное применение вычислительной техники и автоматизированных систем в настоящее время рассматривается как одно из главных направлений ускорения технического прогресса, интенсификации и повущения эффективности в промышленности. Основным объектом проектирования в отраслях горной промышленности является горное предприятие (горнообогатительный комбинат, рудник, угольный разрез и т.п.), которое представляет собой сложный и порогостоящий номплекс, включающий обычно несколько карьеров и шахт, обогатительную фабрику, отвалы пустых пород, некондиционных руд, стходов обогатительных фабрик, ремонтные и различные обслуживающие нежа и сооружения. большую сеть транспортных и прочих коммуникаций. Горные предприятия. в отличие от многих пругих промышленных объектов и сооружений. например, металлургических, машиностроительных, химических заводов и т.п. являются не только техническими, а прежде всего природно-технологическими комплексами. В стличие от ряда других природно-технологических комплексов, таких, например, как гидроэдектростанции, транспортные коммуникации и т.п., горные предприятия, особенно карьеры, являются в высокой степени динамичными объектами, развивающимися в течение нескольких десятилотий во времени и в пространстве.

Программное обеспечение, являющееся одним из важнейших елементов автоматизированных систем, дилжно учитывать не только специфику карьеров, как объектов проектирования, но и базироваться на современной методологии программирования. На решение проблем, связанных с эффективным обменом приобретенного опыта, стандартизацией программного фонда и его доступностью, предотвращение ненужного дублирования разработок, и направлены настоящие методические рекомендации.

I. Сбщие положения

I.I. CAIP - это организационно-техническая система, состояцая из комплекоа средств автоматизации проектирования, взаимосвязанного с подразделениями проектной организации, и выполняющая автоматизированное проектирование.

1.2. Создание и внедрение САПР-карьеров связано с решением следующих основных задач:

- разваботкой теории построения CAHP:

- созданием теории и разработкой методов решения задач проектирования карьеров с использованием средств вычислительной техники;

- разработкой специального программного обеспечения, реализующего процесс проектирования карьеров;

- разгаботкой структуры и накоплением информационной базы САПР в конкретных региональных проектных институтах;

- подготовкой кадров для резработки и эксплуатации САПР.

1.3. Комплекс средств автоматизации проектирования включает в себя методическое, лингвистическое, математическое, техническое, информационное, организационное и программное обеспечения.

1.4. Необходимость реализации проектных вадач определяет структуру и содержание программного обеспечения САПР. При создании программного обеспечения необходимо руководствоваться документами, приведенными в приложении П2.

1.5. Программное обеспечение должно создаваться на основе:

- максимального применения стандартного и серийного программного обеспечения:

- адаптируемости к различным конфигурациям ЭВМ и их операционным системам;

- обеспечение мультипрограммной работы, режима разделения времени, работы в режиме диалога:

- модульного построения, расширения и обновления;

- обеспечения контроля и диагностирования;

- применения разрешенных языков программирования.

### 2 . Программное обеспечение САПР-карьер

2.1. Программное обеспечение САПР представляет собой совокупность программ с необходимой программной документацией, предназначенных для выполнения автоматизированного проектирования.

2 .2 . Программное обеспечение САПР подразделяется на базовое, общесистемное и специализированное (рис.2.1). К функциям базового программного обеспечения относятся:

- управление процессом вычислений в рамках конкретной операционной системы;

- обслуживание внешних устройств;

- обеспечение нормального прохождения программ, написанных на разных языках программирования;

- поддержка диалогового режима работы пользователя и САПР;

- контроль и диагностика.

К функциям общесистемного программного обеспечения можно отнести:

- ведение диалога;

- интерпретацию сообщений пользователя;

- связь с СУБД;

- планирование последовательности прохождения прикладных программ;

- динамический вызов прикладных программ в соответствии с выбранной последовательностью.

Основной функцией специализированного программного обеспечения САПР является получение проектных решений и документации.

2 .3 . Программное обеспечение САПР создается с использованием базового программного обеспечения, поставляемого вместе со средствами вычислительной техники.

2.4. Программное обеспечение САПР разрабатывается, как правило, в виде пакетов прикладных программ. Простейшей формой организации пакетов является библиотека программ. Библиотека содержит набор программ, представленных в виде отредактированных загрузочных модулей. Управление последовательностью выполнения программ осуществляется проектировщиком с использованием средств операционной системы.

2 .5 . Болео сложной формой организации пакетов прикладных программ САПР является программная система, главная отличитель-

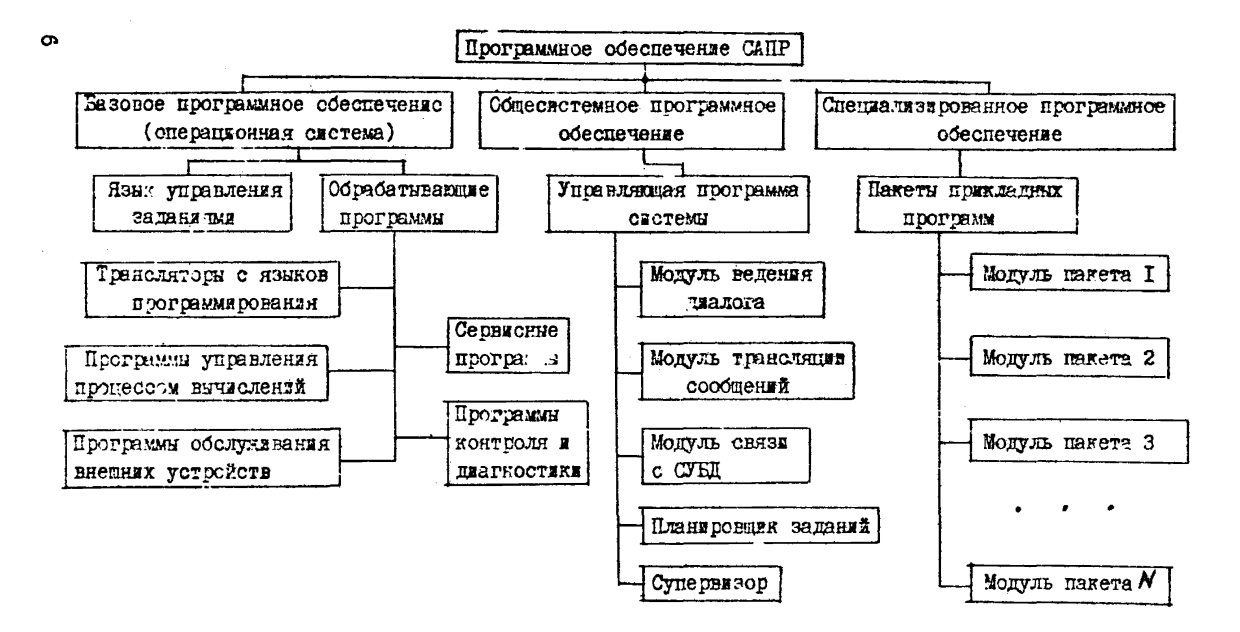

Рис.2. Г. Структурная схема программного обеспечения САПР

ная черта поторой - наличие управляющей программы. Управл шая программа осуществляет обращение к программам проектиров. ния в соответствии с требованиями проектировщика. Программная система характеризуется высокой степенью автомативации процессов управления программами и данными. Реализация межмодульных связей организуется без участия проектировщика.

2.6. Основными функциями управляющей программы являются:

- управление процессом реализации проектных процедур и операцией:

- организация взаимодействия подсистем САПР:

- интерпретация языковых форм заданий на выполнение проектных процедур и операций:

- распределение ресурсев САПР в процессе проектирования;

- защита ресурсов системы и баз данных САПР от несаниционированного доступа:

- обеспечение диалоговых и интерактивных режимов работы при проектировании в условиях парадиельной работы нескольких подсистем САПР.

В состав управляющей программы входят модули, обеспечиваюшие выполнение функций общесистемного программного обеспечения.

2.7. При создании развитого программного обеспечения САПРкарьеров следует ориентироваться на разработку пакетов прикладных программ в форме программной системы.

3. Этапы создания программного обеспечения

Основанием для разработки программ. пакетов прикладных программ, программных систем и подсистем САПР является утвержденный заказ-наряд, план научно-исследовательских работ и задание соответствующего подразделения заказчика, где указывается назначение комплекса и показатели, которые наобходимо достичь в результате проделанной работы. (см товлину 3.1)

3. І. Техническое задание

Состав работы. Консультации разработчиков постановки задачи по вопросам овработки данных на ЭВМ. Обоснование принципиальной возможности решения поставленной задачи. Предварительный выбор (совместно с постановщиком вадачи) методов решения задачи, обоснование применения ранее разработанных программ. Определение состава ПШП. состава информационной базы и ее структуры. Выбор языков программирования. Определение стадий, этапов

# Стадии разработ и, этапы и содержание работ по созданию программного обеспечения САПР

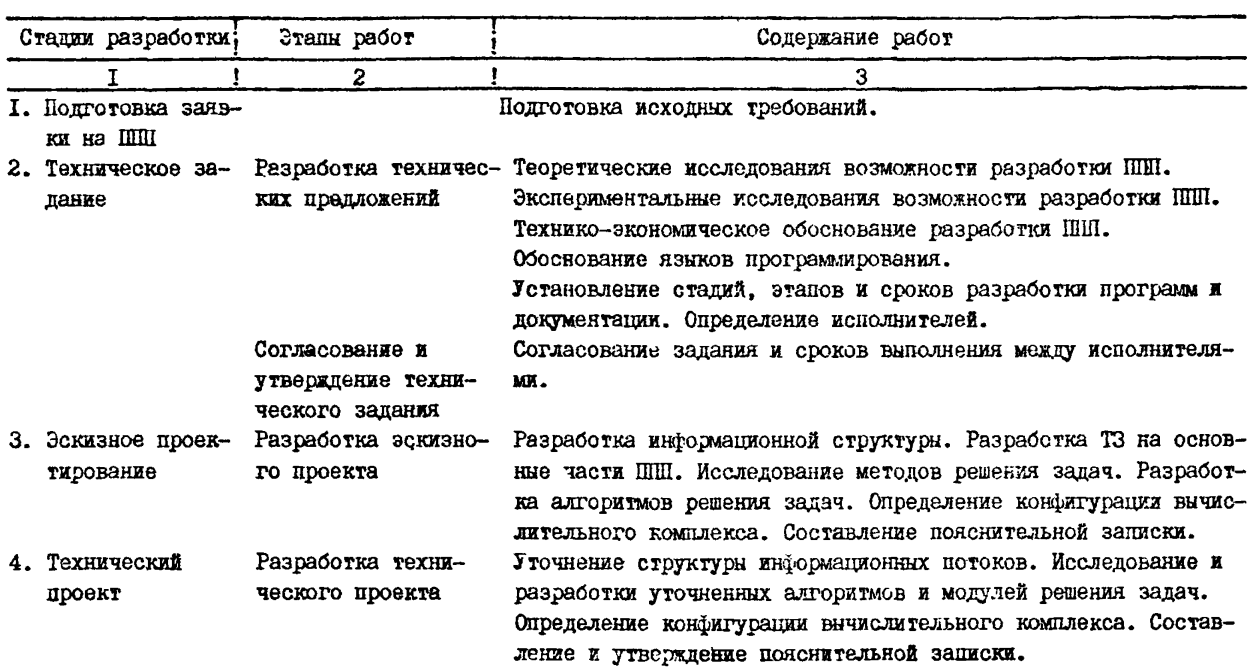

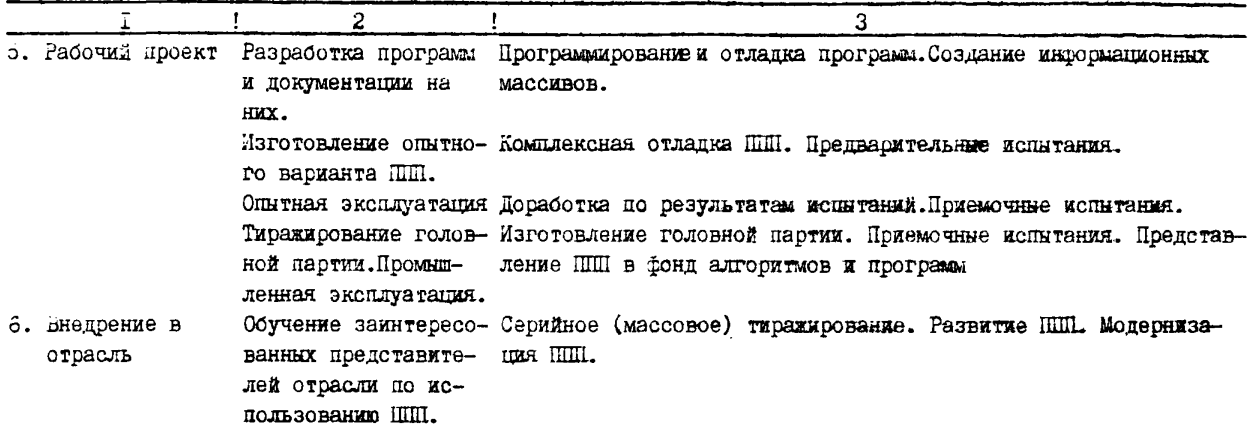

Примечание: По согласованию с заказчиком допускается исключать отдельное этапы или изменять их содержание, а также объединить некоторые из них, например - техно-рабочий проект.

 $\label{eq:2.1} \mathcal{L}_{\mathcal{A}}(\mathcal{A})=\mathcal{L}_{\mathcal{A}}(\mathcal{A})\otimes\mathcal{L}_{\mathcal{A}}(\mathcal{A})\otimes\mathcal{L}_{\mathcal{A}}(\mathcal{A}).$ 

#### и сроков разработки программ и программной документации.

3 .2 . Эскизный проект.

Состав работы. Консультации разработчиков постановки задачи по перечню и составу необходимой информации, по структуре форм входных и выходных документов, по методам решения задач,

3 .3 . Технический проект

занным с постановкой задач. Совместно с разработчиком постановки задачи: решение вспрооов по составу, организации обработки данных и применению ШП; анализ и определение форм входных и выходных документов с компоновкой реквизитов; организация контроля обрабатываемой информации; подготовка контрольно-отладочного примера; окончательное определение конфигурации технических средств. Контроль за соблюдением требований к составу и оформлению постановки задач. Разработка программной документации и передача ее для включения б технический проект. Передача технического проекта на согласование и утверждение. Востав, работы. Выдача рекомендаций по вопросам, свя-

3 .4 . Рабочий проект

Состав работы. Изучение постановки задачи. Разработка и отладка программ. Описание контрольного примера. Подготовка руководства программиста и оператора. Комплексная отладка задач и сдача в опытную эксплуатацию (совместно с разработчиком). Корректировка программ и программной документации по результатам комплексной отладки, Подготовка документации рабочего проекта к рассмотрению.

3 .5 . Внедрение

Состав работы. Совместно с разработчиком: проверка алгоритмов и программ решения задач и технологического процесса обработки данных; опытная эксплуатация задач; корректировка технической документации по результатам опытной эксплуатации; подготовка документации и сдача в промышленную эксплуатацию.

### 4. Организация труда при разработке программного обеспечбния

4 .1 . Деятельность специалистов, занятых разработкой программного обеспечения, регламентируется должностными инструкциями, составленными в соответствии с квалификационными характеристиками справочника должностей служащих и спецификой работы вычислительных установок.

## Таблица 4.1

## Определение трудоемкости по стадини разработки  $(pa6.$ <sup>H,</sub>)</sup>

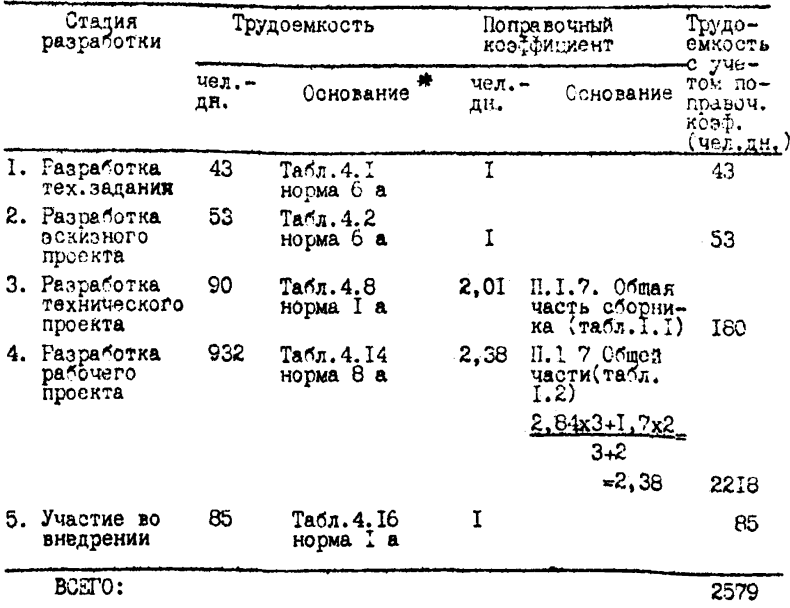

 $\ddot{\mathbf{x}}$  )

Ссылки на таблицы и нормы из директивного письма (см.4.5)

4.2. Программиоты полжны быть обеспечены стандартами. межотраслевыми и отраслевыми руководлщими методическими материалами, справочной и технической литературой.

4.3. Постановка запачи включает изложение сушности запачи. алгоритмы решения, контрольный пример и описания:

- входной оперативной информации;

- НОГМАТИВНО-СПРАВОЧНОЙ ИНФОРМАЦИИ:

• выходной информации;

- информации, хранимой для связи с пругими задачами:

- информации, накапливаемой для последующих решений данной задачи:

- правил по внесению изменений.

4.4. Обормленная поотановка задачи поотупает и руководителю работ по программированию дважды: первый раз - для подготовки замечаний, второй (после поработки) - на согласование.

4.5. Нормирование работы программистов может быть произведено на основе директивного письма Государственного комитета СССР по труду и социальным попросам "Типовые нормы времени на программирование запач для ЭВМ" от 28 мая 1980 года с учетом поправочных коэффициентов.

4.6. Нормы времени предназначены для нормирования труда программистов, установления численности и должностного состава иополнителей.

4.7. Нормы времени должны рассчитываться в зависимости от фанторов. наибольшим образом влижных на трудоемность разработки программного обеспечения, а именно:

- количество макетов входной информации;
- количество разновидностей форм выходной информации;
- степень новивны задачи
- сложность алгоритма:
- вид используемой информации:
- одожность контроля. входной и выходной информации;
- язык программирования;

- использование стандартных модулей, типовых программ и панетов прикладных программ.

4.8. Пример расчета трудоемкости при разработке программного обеспечения группы задач подсистемы горно-геометрического анализа САПР-карьер.

Основные факторы:

- количество макетов входной информации - 5, в том числе

а) переменной информации - 2:

б) информации, получаемой от решения смежных запач - I:

в) справочной, условно-постоянной информации - 2;

- количество разновидностей форм выходной информации - Ю

**B** TOM WHORE

a) печатных покументов -  $6:$ 

б) информации, переносимой на машинные носители - 4:

- степень новизны залач - " $A$ ":

- сложность алгоритма - "I":

- вид используемой информации:

а) информация, подучаемая от решения смежных задач относится к переменной - "2":

б) справочная, условно-постоянная информация относится к нормативно-справочной  $-$  "2";

- язык программирования ПЛ/I или ФОРТРАН;

- станцартных модулей - нет.

Трудозатраты на разработку программного обеспечения привепены в таблице 4.1: ссылка на таблицы и нормы из директивного письма (см. 5.5).

5. Принципы создания программного обеспечения

5.1. При создании программного обеспечения необходимо руководствоваться следующими принципами:

- нисходящего проектирования:

- нисходящего кодирования;
- НИСХОДЯЩЕГО ТЕСТИРОВАНИЯ:
- модульности:
- структурного программирования:

- належности программного обеспечения.

5.2. Исторически сложилось так, что сначала был создан метоя восходящего проектирования, а потом уже метом нисходящего проектирования. Необходимость перехода к нисходящему проектированию при создании больших систем программного обеспечения стала очевидной в результате неудачных попыток по созданию программ из модулей методом восходящего проектирования. Этапы проектирования крупной системы показаны на рис. 5.1.

5.3. Принцип нисходящего проектирования заключается в том, что сначала пишутся и проверяются управляющие программы, а функциональные модули добавляются в процессе разработки програм-

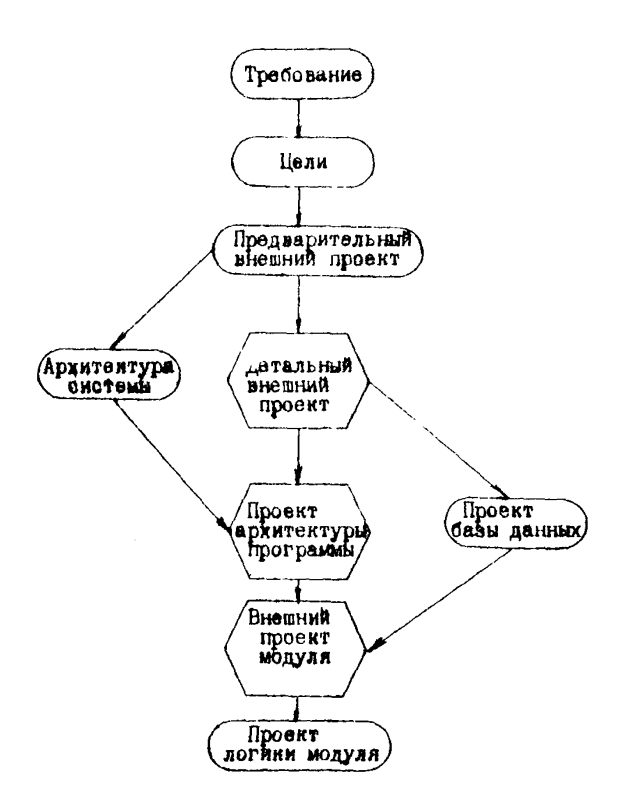

Рис. 5. 1. Этапы проектирования крупной системы

мной системы. Создание системы происходит путем ее расширеный уровень за уровнем с проверкой и объединением модулей в процессе программирования, а не после его окончания.

5.4. Принцип восходящего проентирования заключается в том, что сначала разрабатываются отдельные модули, а затем они объединяются в систему. В результате недостатки программной системы обнаруживаются только при отладке всего программного комплекса, то есть оказывается, что множество модулей было наи проверено только для того, чтобы быть затем заброписано нированными.

5.5. Максимальный эффект от нисходящего проектирования достигается при сочетании его с нисходящим кодированием и нисходящим тестированием.

5.6. Принцип нисходящего кодирования состоит в том, что коды программы пишутся сразу же после того, чак спроектирован соответствующий уровень программы, не дожидаясь окончательной разработки программы до самого нижнего уровня.

5.7. Нисходящее кодирование позволяет раньше опробовать основные межмодульные связи и убедиться в том, что программа удовлетворяет требованиям пользователя.

5.8. Принцип нисходящего тестирования состоит в том. что сначала тестируется модуль главной программы и модули одного или двух более низких уровней. После проверки логического ядра программы присоединяются следующие уровни логической структуры программы. Когда система пополнится самым нижним уровнем модулей, то оказывается, что на этой стадии тестирование всей системы уже не нужно.

5.9. Методология нисходящего тестирования предполагает использование фиктивных модудей или фиктивных программ, представленных одной из временных реализаций:

- прямая передача управления на выход из модули, если выполняемая им функция не является критической;

- выдача постоянного значения выходных данных;

- выдача случайного значения выходных данных;

- печать огладочного сообщения, указывающего на то, что управление было передано на вход модуля;

- реализация упрощенного варианта окончательной версии молуля.

5.10. Принцип восходящего тестирования состоит в том, что сначаля тестируются отдельные модули самого нижнего уровня.

после этого тестируются те же модули, объединенные в подсистему, и, наконец, все подсистемы объединяются в единую систему и тестируется вся система в целом.

5. II. Программа считается модульной, если изменение структуры и форматов базы данных, аргументов, караметров какогоянбо одного модуля не приводит к изменениям в других модулях.

5.12. Модульность позволяет легко составлять и отлаживать программы, легко сопровождать, заменять или модифицировать; сложные модули могут быть переданы для разработки более опытным программистам, а менее сложные - менее опытным,

5.13. Принцип структурного программирования состоит в том, что вводятся ряд ограничений и правил программирования, которые обеспечивают соответствие программы очень строгому образцу. искарчая тем самым безсистемность, неудобочитаемость и запутанность, которые порождают ошибки, затрудняют тестирование и сопровождение.

5.14. К основным ограничениям и правилам относятся:

- выделение вложенных циклов в тексте программы;
- выделение операторов  $IF$   $THEN$  в тексте программы:
- OTRAS OT ONEDATODA GOTO :
- написание одного оператора в строчну:

- включение хороших, содержательных комментариев (один на  $3-5$  oneparopos):

- ограничение модуля 50 операторами языка ПЛ/I.

5.15. Надежность программного обеспечения определяется как вероятность его работы без отказов в течение определенного периода времени, рассчитанная с учетом стоимости для пользователя каждого отказа. Отказ программного обеспечения - это проявление ошибки в нем.

5.16. Принципы и методы обеспечения надежности в соответствии с их целью разбиваются на четыре группы: предупреждение ошибок, обнаружение отибок, исправление ошибок и обеспечение устойчивости к ошибкам. К первой группе относятся принципы и методы, позволяющие минимизировать ошибки. Методы второй группы сосредотачивают внимание на функциях самого программного обеспечения, помогающих выявлять отибки. К третьей группе относятся функции программного обеспечения, предназначенные для исправления ошибек и их последствий. Устойчивость к ошибкам это мера способности системы программного обеспечения продолжать функционитование при наличии ошибок.

### 6. Диалоговый режим

6. I. При создании диалоговых систем или задач должны учитываться слепующие положения:

- хорошо знать нужды пользователя:

- система должна быть постаточно реактивна (реакция на ответ не более 3-4 сек. чтобы предотвратить раздражение пользователя:

- гибкость системы (прощать ошибки, полностью избавлять пользователя от усилий по запоминанию мнемоники. Форматов или последовательности входных данных):

- диалог никогда не должен ставит пользователя в положение. когда последний не знает, что ему делать дальше:

- программное обеспечение должно иметь развитые функции  $10000Lb$  ( $HELP$ ,  $5000L$ ), разъясняющие пользователю любую возможность веления лиалога.

6.2. При решении горнотехнологических задач следует ориентироваться на следующие формы организации диалога:

- вариантный - расчет производится от начала до конца по нескольким вариантам, при необходимости количество вариантов увеличивается:

- исследовательский - оценивается влиянием факторов на конечный результат, для чего каждый из них поочередно меняется и задача решается несколько раз, в соответствии с количеством изменений факторов;

- поэтапный ввод данных - данные вводятся по мере необходимости на основе анализа числовых решений предыдущего этапа:

- поэтапная проверка на ограничения - при получении неудовлетворительного результата на определенном этапе решения Производится возврат к началу этапа. ввод новых данных или изменение ограничивающих условий, затем решение продолжается;

- поэтапная оптимизация параметров - на определенном этапе отысиивается оптимальное значение одного или нескольких параметров по выбранному критерию, затем критерий оптимальности изменяется, назначаются дополнительные ограничения и исходные данные и решение продолжается:

- комбинированный диалог - применение двух или нескольких простых форм диалога.

6.3. В этом случае диалог можно классифицировать по типам:  $10M0III$ ;

- меню (выбор одного варианта из предложенных);
- заполнение таблицы:
- вопросы, требующие ответа "да", "нет";
- естественный;
- графический.

6.4. В настоящее время существует большое количество аналоговых эистем. Самая мощная из них СРВ. но она требует для нормальной работы порядка 300 Кб оперативной памяти. Поэтому появилось большое количество диалоговых систем, реализующие ту или иную часть возможностей СРВ и требующие меньшего объема оперативной памяти, например,

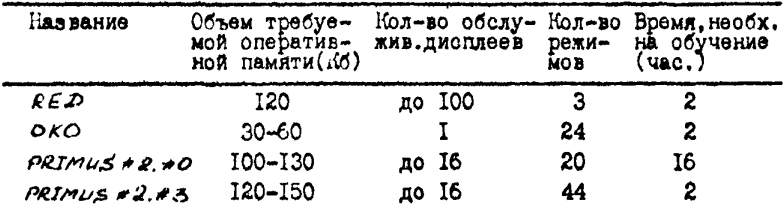

Наибольшего внимания заслуживает ОКО и PRJMUS версии 2.3. Малое время обучения при большой сложности, достигается благодаря мощному режиму HEIP. Диалоговая система ОКО является инструментом системного программиста и требует высокий уровень знаний у пользователя. Диалоговая система PRIMUS #2. #3 во-первых - многотерминальна, во-вторых, в отличие от ОКО, позволяет работать с последовательными наборами данных, что зачастую гораздо удобнее и наконец. - единственная из вышеперечисленных систем позволяет организовать диалог с задачей пользователя. Используя PRIMUS', легко делать корректировки, создавать библиотечные и последовательные наборы данных, производить синтаксический контроль текстов программ.

### 7. Тиражирование программного обеспечения

7. І. Тиражирование программных средств должно происходить через отраслевые фонды программ ОФАП (цветной металлургии - НПО "Союздветметникоматика", 127238, Москва, И-238, Дмитровское шоссе, 75 : угольной промышленности - "ВНИИ уголь", I40I20. Московская обл., Раменский р-н, пос. Ильинское, ул. Пролетарская, 49).

В тех случаях, когда тиражирование идет напрямую, минуя отраслевой фонд, то эта процедура должна происходить следующим образом:

- организация, желающая иметь программное средство, пишет письмо, на имя ректора или директора, в организацию- разработчик;

- организация-разработчик поставляет программные средства и соответствующую документацию, и получает акт о приемке программного средства и акт о внедрении программы в учебный процесс или о внедрении в промышленную эксплуатацию-

#### Словарь терминов САПР

авгоритм - заданный набор точно опреденных правил или процессов, который служит для решения задачи за конечное число шагов:

АНПУ - алфавитно-нифровое печатающее устройство:

база данных - совокупность экземпляров различных типов записей и отношений между записями:

- байт упорядоченная последовательность восьми двоичных цифр (битов), которая обрабатывается как единица информации; байт - служит также в качестве основной единицы для выражения объема памяти ЭВМ:
- бит наименьший элемент информации в двоичной системе счисления. принимает значение 0 или I:

банк панных - система баз ланных и СУБД:

- данные общий термин, служащий для обозначения любых сведений, чисел, букв или символов, а также сведений, которые описывают некоторые предметы, идеи, условия, ситуации или факторы или же связаны с этими объектами:
- диалоговый режим взаимодействие терминала и ЭВМ, при котором каждый запрос терминала вызывает ответ ЭВМ и наоборот;
- диалоговая программа программа, при реализации которой может происходить многократный обмен сообщениями между программой и пользователем:
- дигитайзер (оцифрователь) прибор, позволяющий снимать графическую информацию и переводить ее в машинный код на перфоленте. маг-

нитной ленте и т.п.:

- дисплей устройство ввода-вывода, обеспечивающее высокоскоростную визуальную связь между ЭВМ и пользователями:
- ДОС дисковая операционная система, представляющая собой комплекс системных программ;

интерактивный режим - то же, что и диалоговый режим;

- интерфейс связь между системами (программами) или канал связи между устройствами:
- итерация пересчет данного, уточняющий его значение: 20

К (килобайт) - величина, равная IK, ооответствует 1024=2<sup>10</sup> «айтам: является единицей емкости запоминающего устройства;

компонент - программа, рассматриваемая как единое целое, выполняющая законченную функцию и применяемая самостоятельно или в составе комплекса;

- комплекс (программный) программа, состоящая из двух или более компонентов и (или) комплексов, выполняющих взаимосвязанные функции и применяемая самостоятельно или в составе другого комплекса:
- компилятор программируемая система, перерабатывающая программу из ряда операторов исходной программы в машинные коды; компилятор способен заменить один входной оператор рядом команд или подпрограммой, которые позволяют получать расширенный преобразованный вариант исходной программы;
- команда группа сигналов или импульсов, вызывающая выполнение одного шага в ходе реализации программы ЭВМ:
- модель формализованное описание объекта или процесса;
- модуль отдельная программная единица, идентифицируемая по отношению к компиля: ии, объединению с другими аналогичными единицами и загрузке;
- монитор программа, которая управляет работой операционной системы, контролирует ее функционирование:
- операнд величина, подвергаемая обработке и обычно идентифицируемая адресной частью команды;
- оператор в программировании представляет собой содержательное выражение или обобщенную команду на языке программирования;
- CC (операционная система) совокупность программных средств, позволяющих ЭВМ контролировать выполнение своих операций и организующих автоматический вызов программ, подпрограмм, компиляторов, ввод-вывод данных в том виде, который требуется при непрерывной обработке различных типов заданий;
- отладка программы обнаружение, локализация и устранение ошибок в программе вычислительной машины;
- дакет программ комплекс программ совместно с программой, управляющей комплексом;

последовательный доступ - способ обработки записей файла, при котором возможно обращение к записям только в порядке их следования;

подсистема - вторичная или подчиненная система; обычно подсистема функционирует независимо или асинхронно по отношению и управляющей системе;

процессор - основная часть ЭВМ, непосредственно осуществляющая процесс обработки информации и управляющая им;

прямой доступ - способ обработки записей файла, при котором возможно обращение к произвольной записи;

растр - система равномерно или неравномерно расположенных параллельных линий, накладываемая на изображение с целью его КОДИРОВАНИЯ;

реквизит - характеристика; например, реквизиты данных включают длину записи, формат записи, имя набора данных, тип соответствующего устройства и идентификатор тома, дату формирования и использования;

системный программист - программист, проектирующий, генерирующий, обслуживающий и развивающий операционную систему и регулирующий ее использование в целях общей производительности установки;

сопровождение (программы) -исправление ошибок в процессе функционирования программного обеспечения;

сплайн - гладкая кусочно-полиномиальная функция, используемая для аппроксимации произвольных гладких функций;

СУБД - (система управления базами данных) - совокупность программного обеспечения, необходимого для ведения и использования базы данных;

супервизор - частв управляющей программы, хранящейся в основной памяти ЭВИ во время выполнения любой рабочей программы, управляет выполнением любой процедуры, организует очередь и выполнение операций ввода-вывода, осуществляет вызов и перезапись необходимых частей программы, хранящихся во внешней памяти;

терминал - любое оборудование ввода-вывода, которое осуществляет информационный обмен с центральной ЭВМ по каналу связи:

тестирование (программы) - процесс испытания программного про-22

дукта с целью обнаружения а нем ошибки;

- транслятор устройство или программа, выполняющие перевод (трансляцию) с одного языка на другой;
- утилита вспомогательная сервисная программа ОС или ДОС ЕС, обеспечивающая работу с наборами данных;
- файл поименованная, организованная совокупность всех экземпляров логических записей заданного типа;
- эмулятор программа или устройство, осуществляющее преобразование программы, записанной в кодах одной ЭВМ (рабочая программа), в программу, записанную на машинном языке другой ЭВМ,

## Перечень документов, использование которых необходимо при создании САПР-карьер

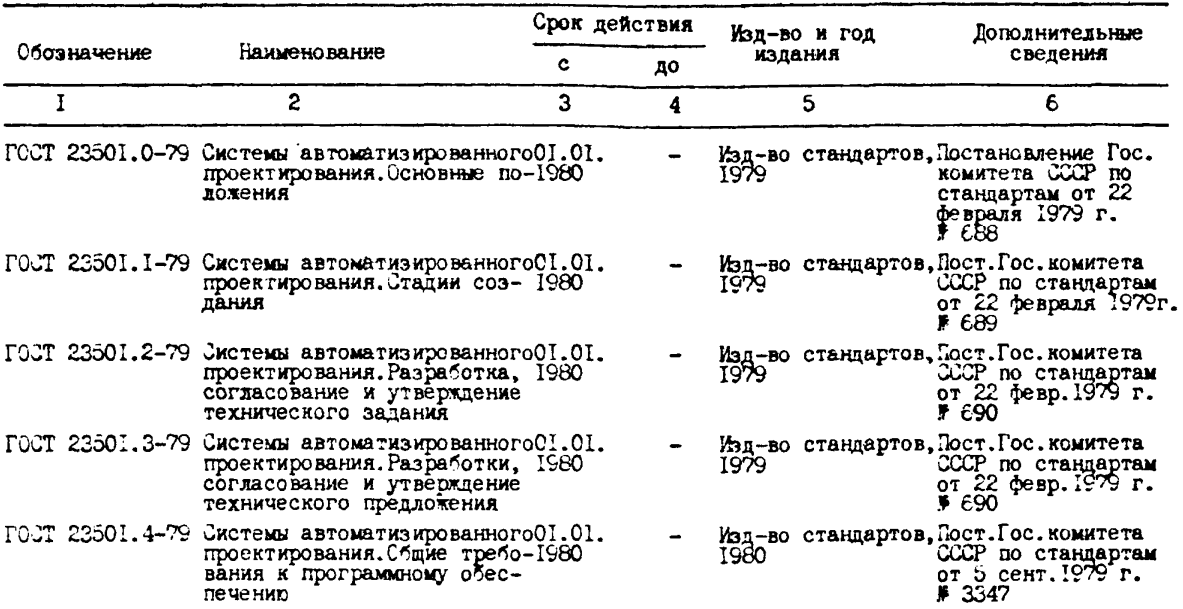

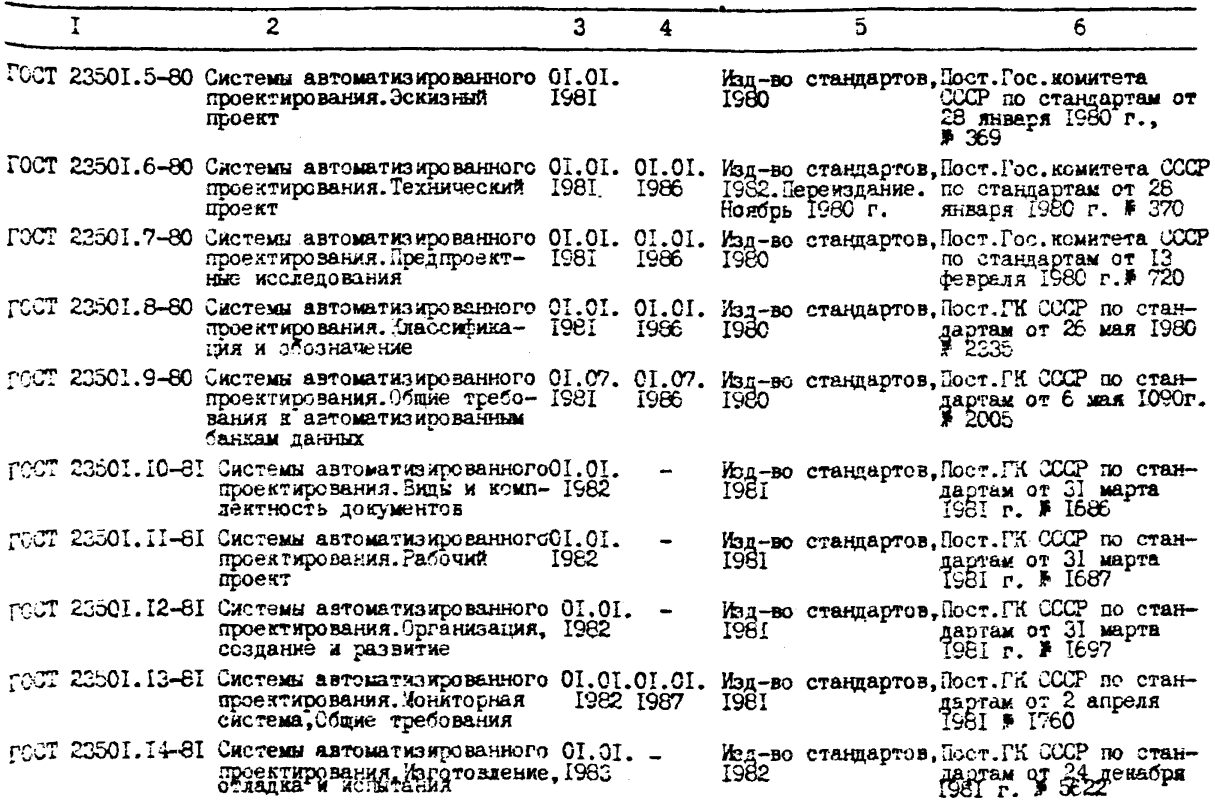

S.

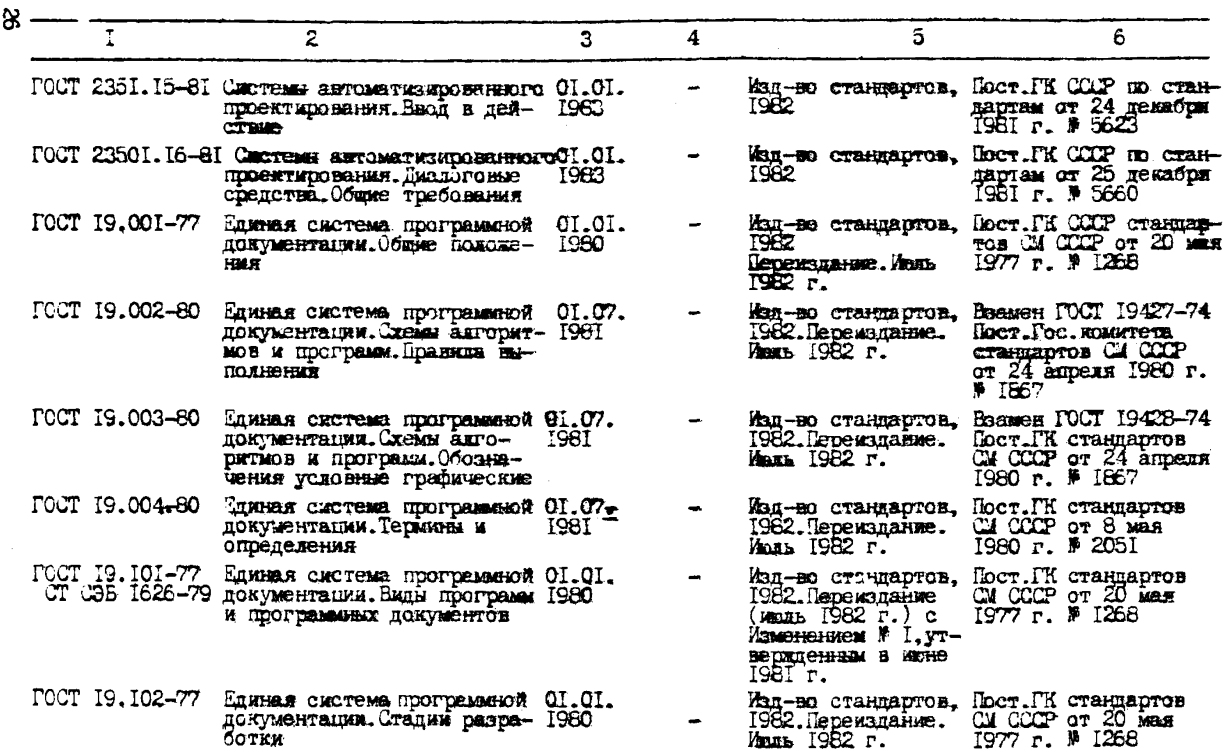

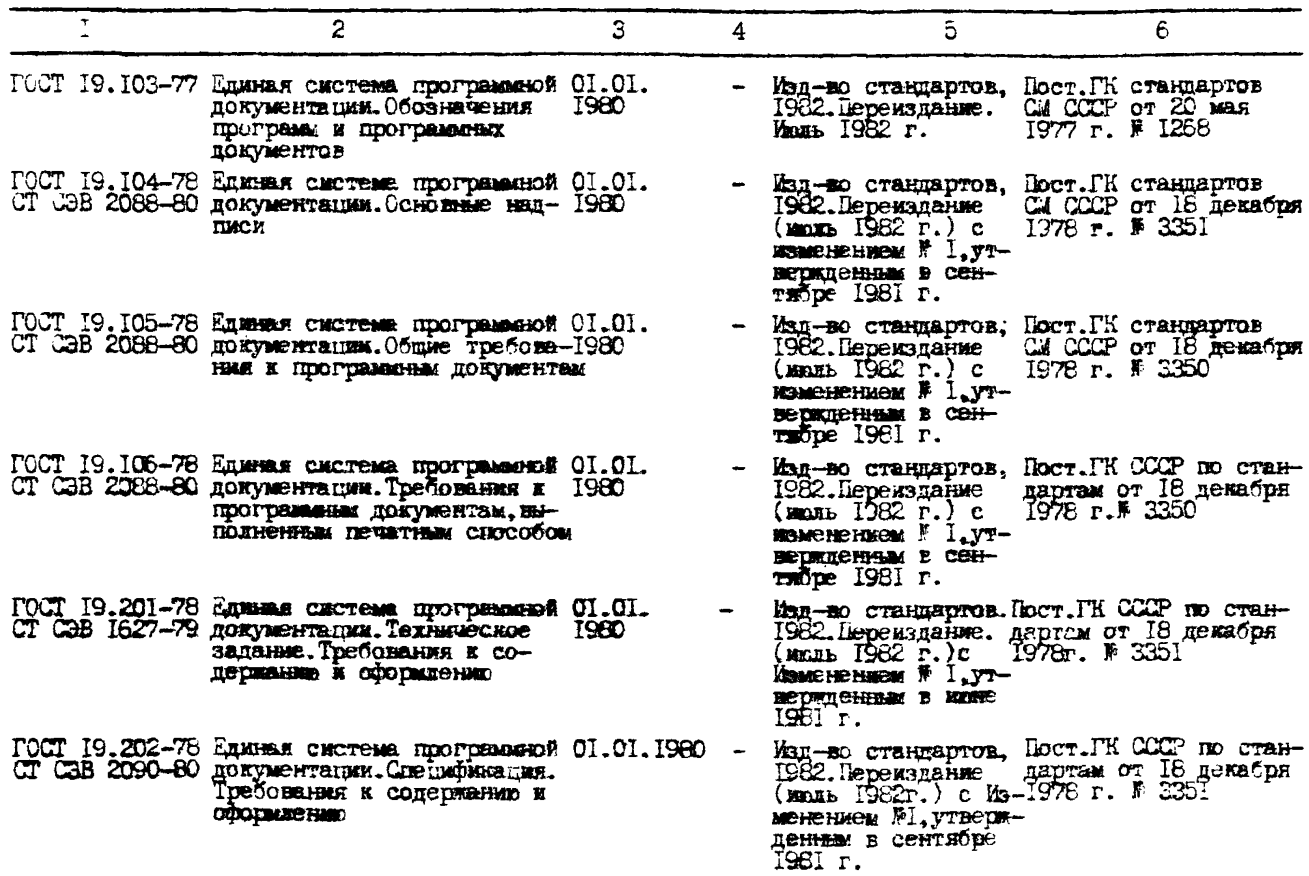

Ŋ

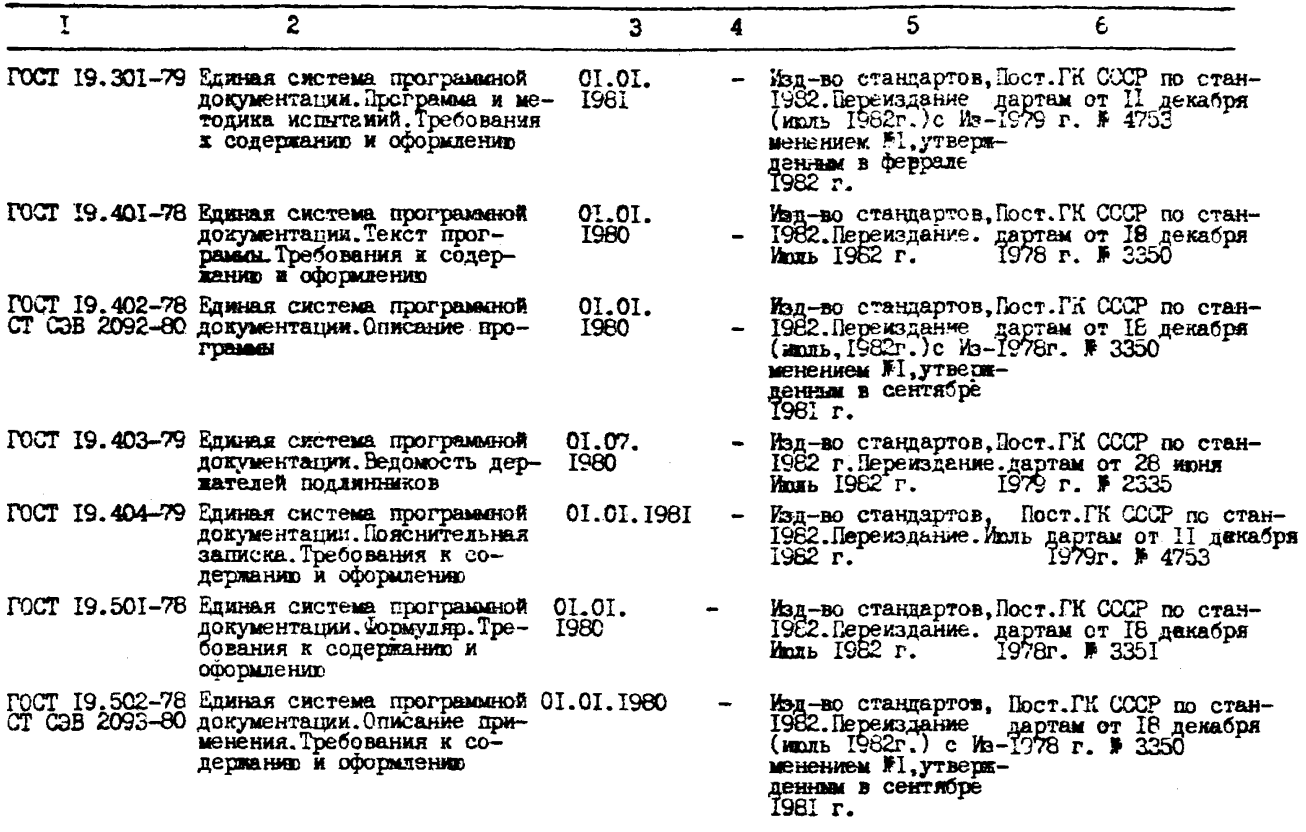

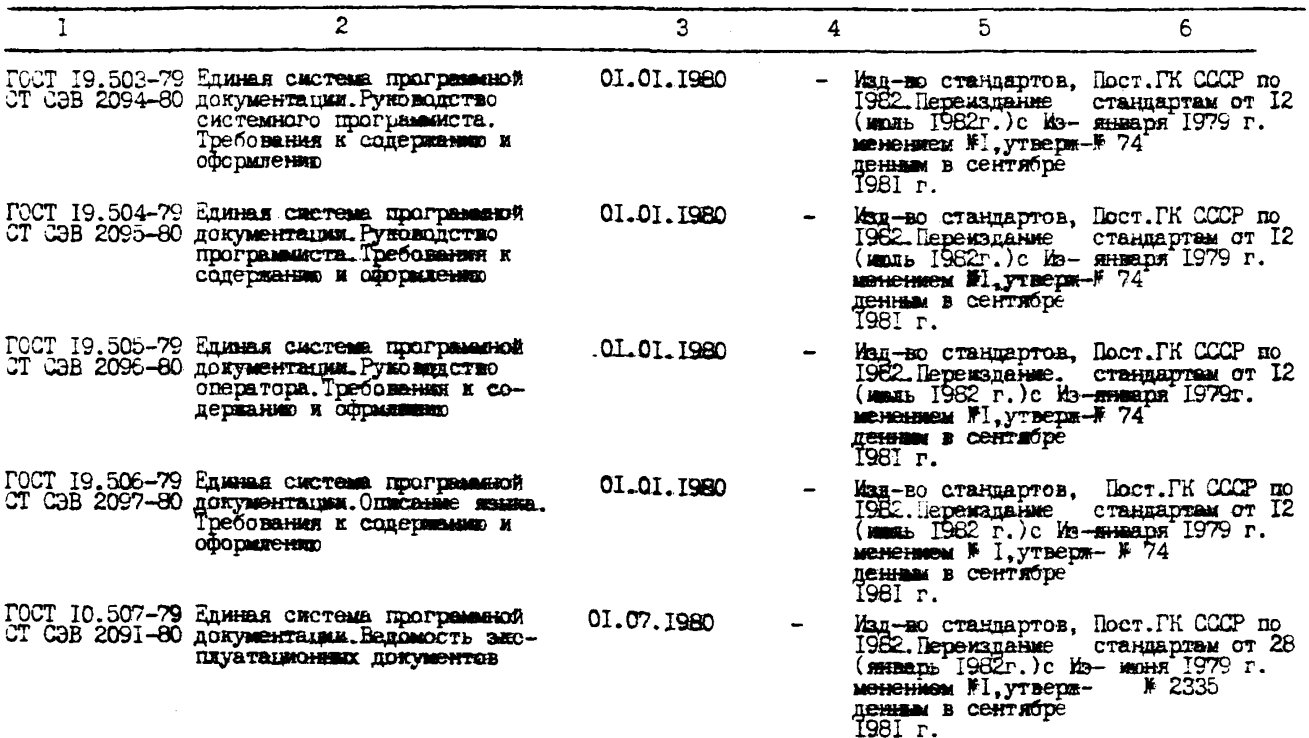

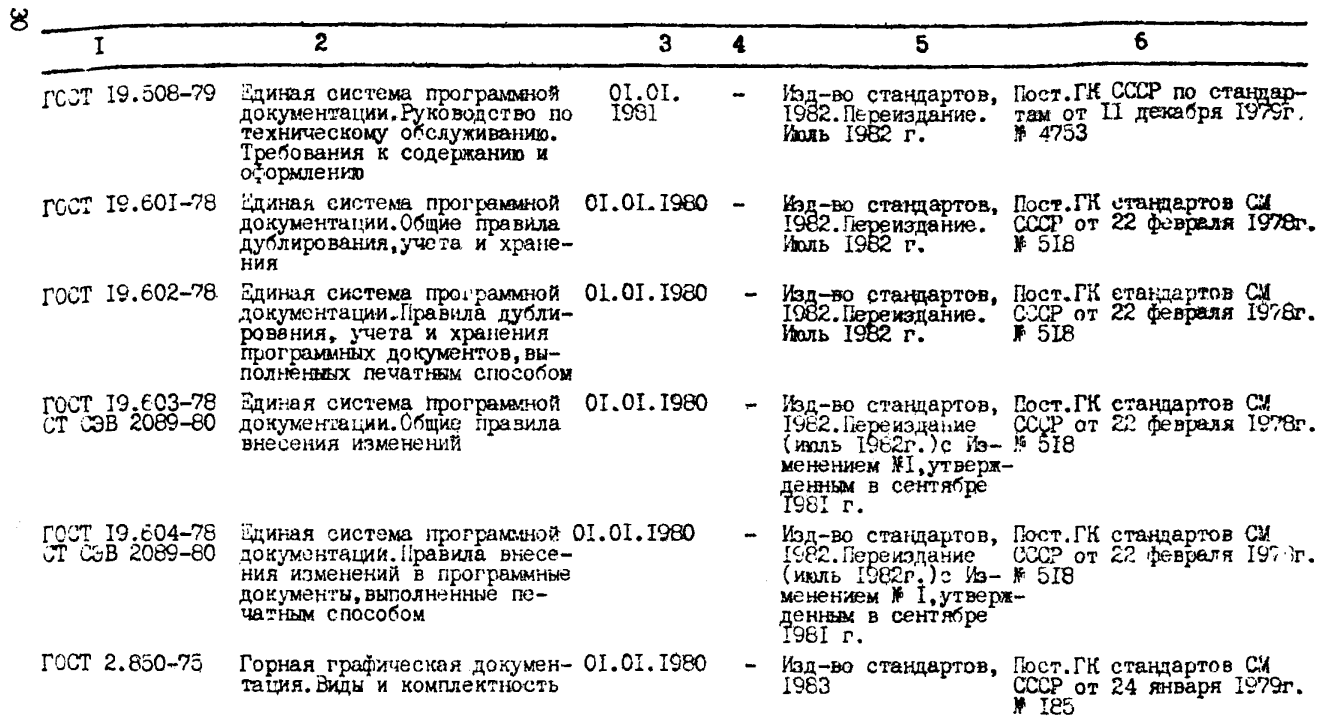

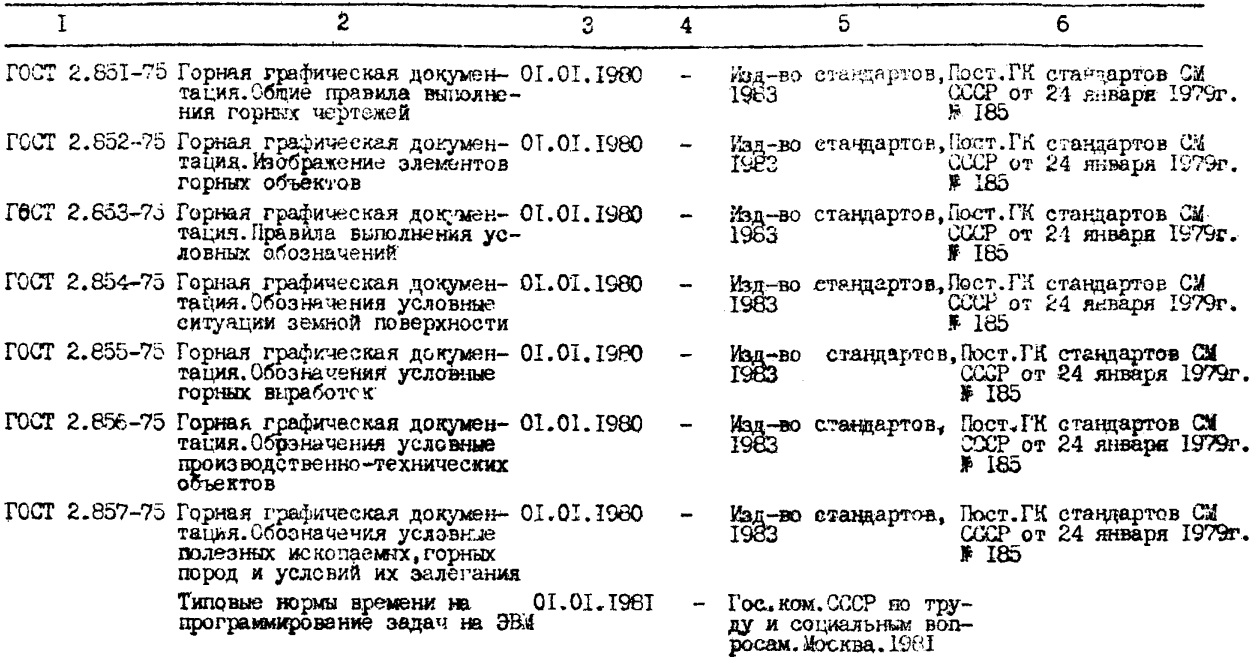

 $\label{eq:2.1} \mathcal{L}(\mathcal{L}^{\mathcal{L}}_{\mathcal{L}}(\mathcal{L}^{\mathcal{L}}_{\mathcal{L}})) = \mathcal{L}(\mathcal{L}^{\mathcal{L}}_{\mathcal{L}}(\mathcal{L}^{\mathcal{L}}_{\mathcal{L}})) = \mathcal{L}(\mathcal{L}^{\mathcal{L}}_{\mathcal{L}}(\mathcal{L}^{\mathcal{L}}_{\mathcal{L}})) = \mathcal{L}(\mathcal{L}^{\mathcal{L}}_{\mathcal{L}}(\mathcal{L}^{\mathcal{L}}_{\mathcal{L}}))$ 

Примеры диалоговой программы

Расчет параметров массового взрыва

Программа является характерным примером решения задачи на ЭВМ в диалоговом режиме. Программа написана для МИФО-ЭВМ МЕРА-60 (на базе процессора Электроника-60) в интерпретирующей системе BASIC/ $PT -60$ . На рис. ПЗ. I привелена укрупненная блоксхема диалогового решения задачи.

Целью решения является построение правильной шахматной (или квадраной) сетки взрывания на блоке уступа заданной конфигурации с подучением требуемой степени дробления горной массы и ее развала.

Расчет проводится для пород П-IУ категорий взрываемости, исходя из предположения, что объем скважин максимально используется для размещения ВВ - (сплошной скважинный заряд, короткозамедленное взгывание).

Входными данными программы являются физико-механические свойства разрушаемых пород, объемный вес, предел прочности на сжатие, растяжение и сдвиг, трещиноватость массива, характеристики применяемых ВВ, бурильных станков, требуемий средний диаметр куска и коэффициенты относительного сближения скважинных заридов, определяющие расчитываемую сетку взрывания.

Решение организовано в форме комбинированного диалога и включает поэтапную проверку на ограничения и поэтапный ввод данных. В процессе решения программой предусматривается около 40 диагностируемых сообщений, из них IO требуют ввода информации, 8 принятия решений по ходу вычислений. Для наждого конкретного варианта расчета выводимая информация индивидуальна по объему и содержанию.

Результаты расчета, как и протокол вычислений выводятся на дисплейный экран и широкую печать и приводится итоговая таблица расчета параметров и показателей разрушения взрывом на уступе карьера.

Длительность расчета по программе зависит от уровня подготовленности пользователя, сложности поставленной задачи и составляет 7+15 мин. Длина программы составляет 400 строк SA:5IC, общий объем занимаемой памяти 37 - байтовый блоков.

Программа "Расчет параметров массового взрыва" разработана в Свердловском горном институте на кафедре Разработки месторождений открытым способом и внедрена в учебный процесс. 32

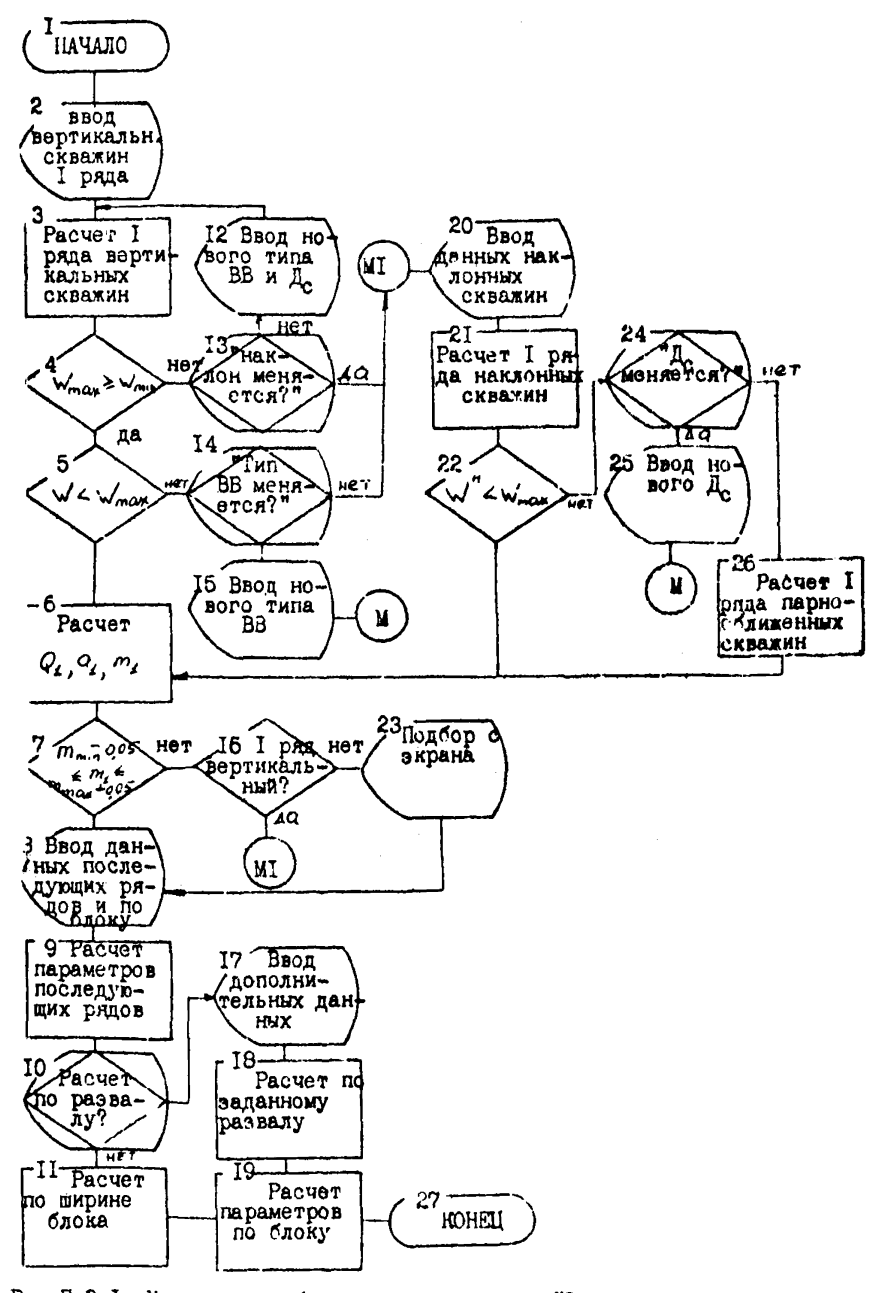

Рис. П.З. 1. Укрупненная блок-схема программы "Расчет параметров массового взрыва"

#### Приложение П4

Примеры комплексов программ для проведения горногеометрического анализа карьерных подей

Большая трудоемность графических построений, измерений и вычислительных операций при ручных традиционных методах горногеометрического анализа не позволяет оценивать постаточное количество вариантов и ограничивает его применение в фирокой проектной практике. Применение ЭВМ позволяет не только значительно (в десятки раз) сократить длительность вычислений и увеличить количество опениваемых вариантов и учитываемых горизонтов. Но и оперативно вносить необходимые коррективы и производить дополнительные перерасчеты.

Горно-геометрический анализ с приненением ЭВМ основан на использовании математических моделей месторождений, карьера и динамики рабочей зоны. Математическая модель месторождения отражает геометрию структурных составляющих месторождения (залежей, сортов руд. видов пород) и распредение качественных признаков. Модель карьера представляет борта карьера по конечным или промежуточным контурам. Молель рабочей зоны описывает рабочие борта карьера и их динамику, т.е. формирование и перемещение рабочей зоны внутри контура карьера.

Различные комплексы программ отличаются конструкциями моледей месторождений, карьера и рабочей зоны, алгоритмами, требованиями к исходной информации и формой результатов расчета. технико-экономическими показателями и условиями применении. Краткая характеристика разработанных комплексов программ приведена в таблице П4.

Продолжение табл. П4

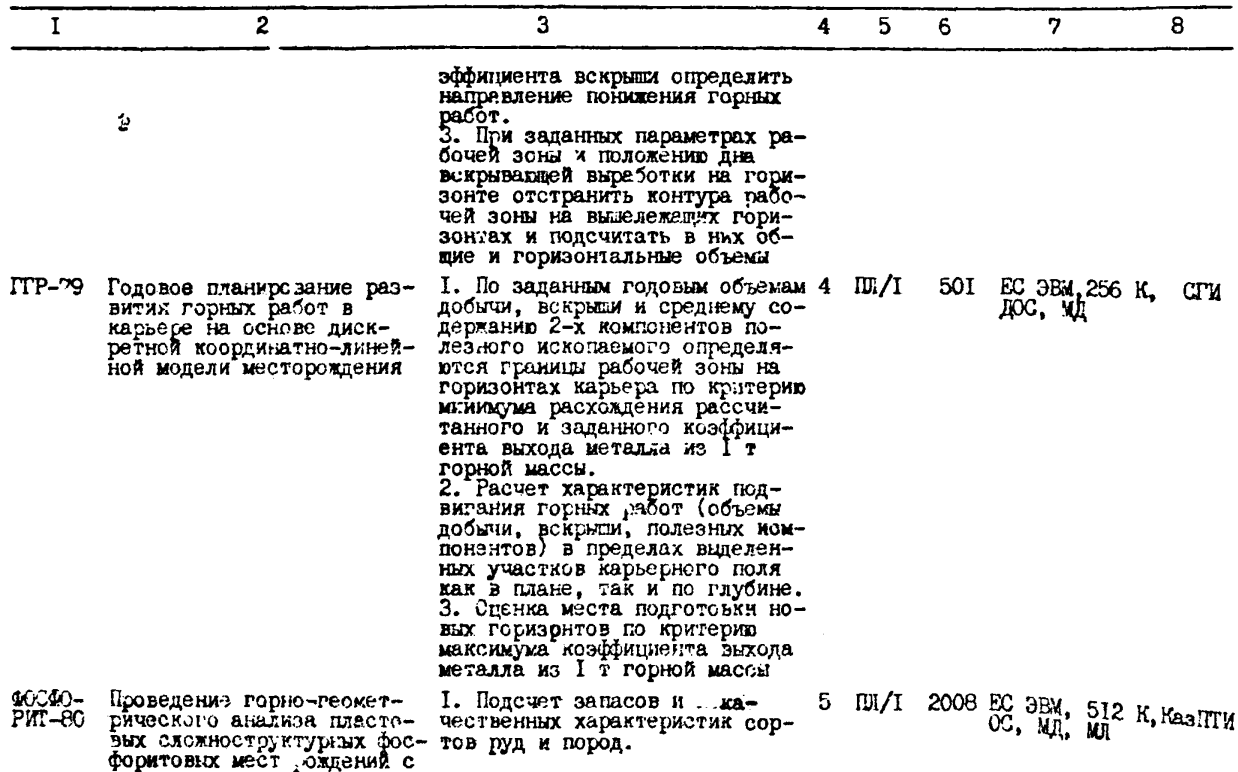

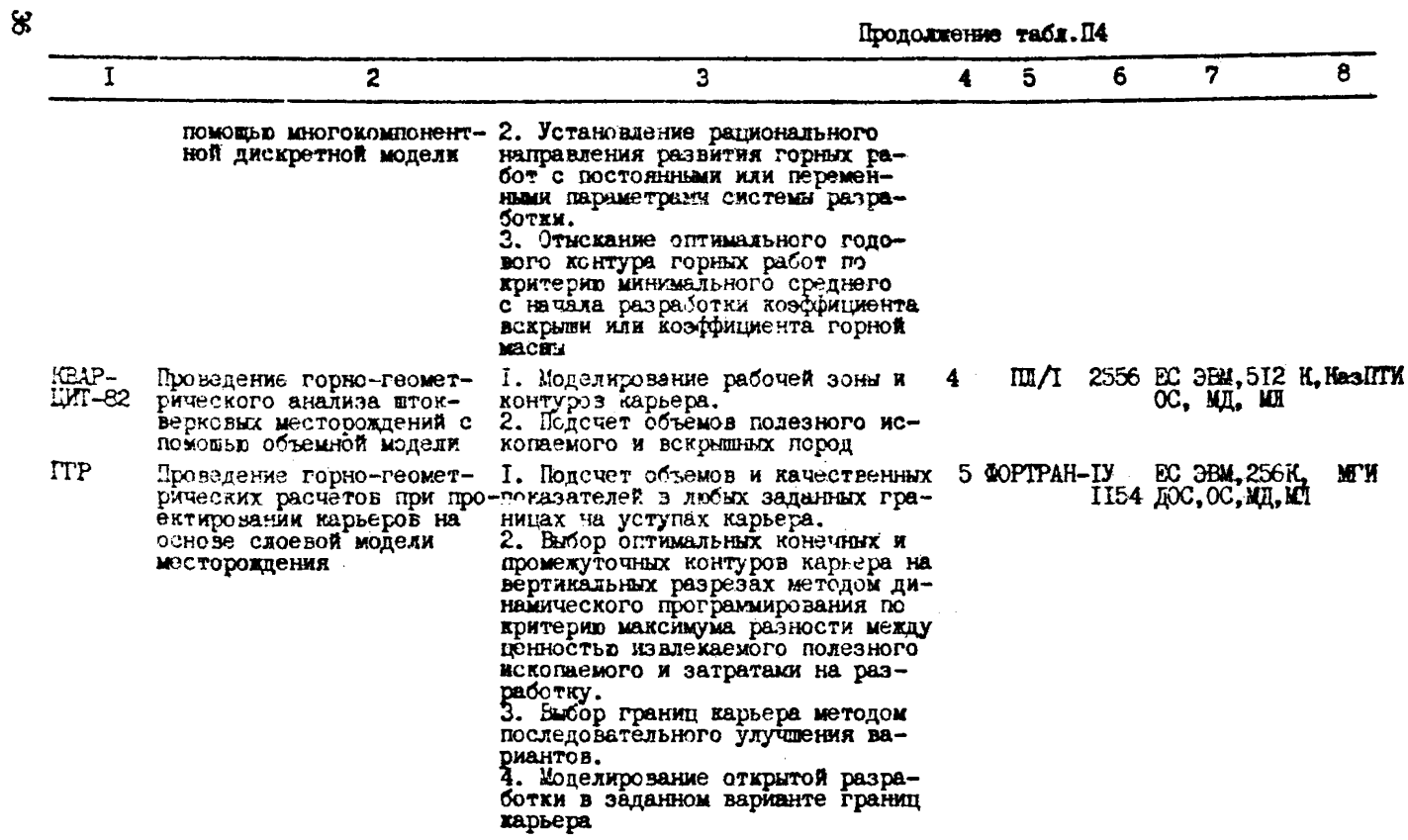

Прополжение табл. П4  $\overline{2}$ 3  $\mathbf{I}$ 5 6 4 7 8 **KTTAH-2** Автоматизация госно-геометри- I. Honcuer геологических запасов COPTPAH-EC 3BW.512K, MTI CO Интенческих расчетов пои проектис их разновидностью по качеству  $-1Y$ *IOC.OC.MI. AH CCCP.* сивность говании угольных разрезов и полезного исковаемого. графопостро-Чит. IP ИГЛАН-З обеспечение информацией под-2. Бычисление двин фронта работ итель системы CAIIP-разрез с помощью по этапам пля кажного всковшиого плоскостно-координатной модели и добычного уступа по техноломесторождения ГИЧЕСКИМ ЗОБЕМ. 3. Вычисление поуступного распределения вскрыти и полезного ископаемого по каждому этапу и суммашных объемов всковлям и полезного ископаемсго на горизонтах и CHORK. 4. Обоснование интенсивности отработки карьерного поля типом комплектной метанизации и каландарного планирования. 5. Вычасление емкостей внутренных И Приконтурных отвалов. 12900 МИКСК-32, Казгип-PMOCII Определение пооизводительности. I. Определение главных парамет-14 I28K, HMJ., роцветграниц карьера и построение ров карьера грэфопост-йст.ВНИИ-Калениатного плана горных ра**бот** гоитель **IBE TMCT KOHVC** 1. Подсчет готизонтальных слоеных 4 AIITOR  $O<sub>II</sub>$ pa-1204 MTPM Проектирование карьера с использованием метопа усеченнои общих объемов в конутре карьера. 2. Определьние центра всирывающей TO KOEYCA выработки из какдом горизонте по койтерию минимального среднего с нечала сазоаботки коэйфициента вскрыши кли коэффициента горной массы. 3. Спредсление параметров зоны, в предслах которой величин среднего с нечала резулса которой величин среднего с минимального в пределах заданного **SHEW HWE.** 

### Характеристика комплексов программ для проведения горно-

геометрического анализа карьерных полей

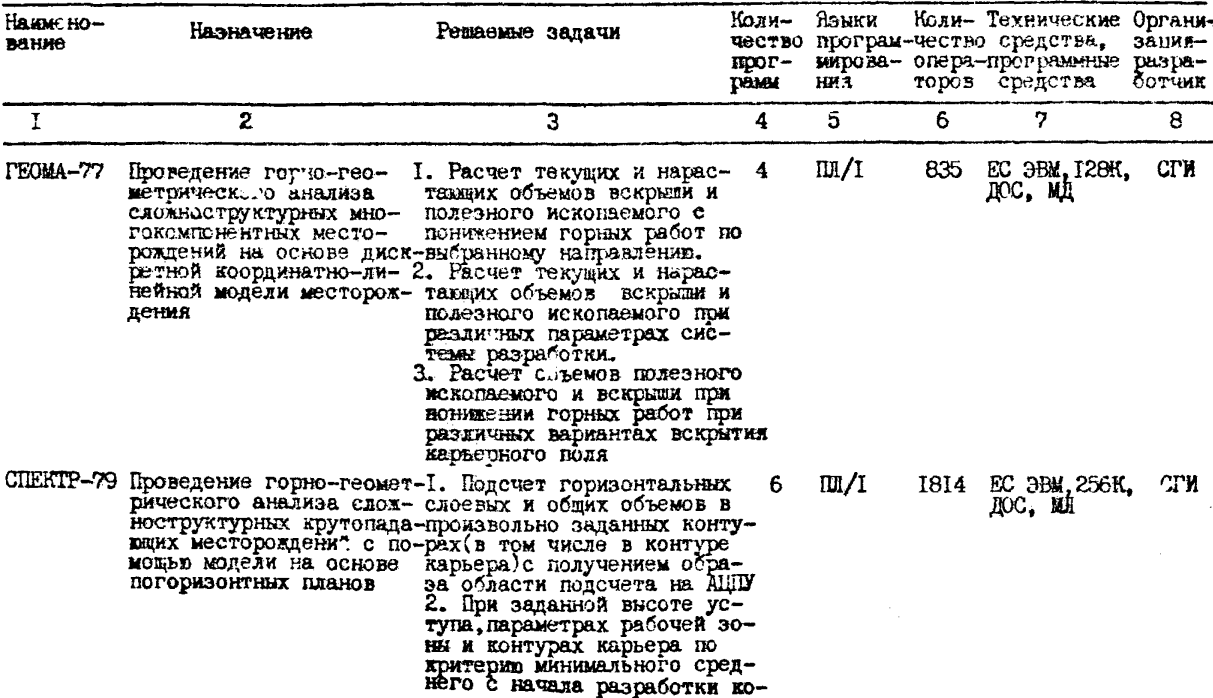

Приложение П5

### Примеры комплексов программ для автоматизированного проектирования вскрытия карьеров

В последние годы появились разработки, уточняющие математическое моделирование рабочей зоны карьеров посредством учета транспортных коммуникаций, а также оптимизирующие расположение и структуру последних.

Рассмотрит три такие разработки: Свердловского горного института (ОСВАС), ШКОН АН СССР (МВГ), Казахского политехнического института (ГРУЗОПОТОК), Они реализуют различные подходы к решению проблемы.

Комплекс ОСВАС осуществляет оптимизацию схемы автомобильных съездов по критерию минимума затрат на транспортирование горной массы и строительство трасс с помощью алгоритма, основанного на методе динамического программирования. При этом можно вводить ограничения на расположение и структуру трасс.

Комплекс МВГ решает задачу методом зариантов, производя их детальную технико-экономическую оценку. Моделирование вскрывающих выработок осуществляется с помощью сплайн-функций.

Комплекс ГРУЗОПОТОК оптимизирует маршрута перевозок гор- $+$ ой массы в карьере по заданной сети допустимых вариантов расположений съездов. Оценка производится по приведенным затратам на :эализапию вариантов.

Краткая характеристика разработанных комплексов программ : риведена в таблице П5.

## Таблица ПБ

## Характеристика комплексов программ для автоматизированного проектирования

### всирытия нарьеров

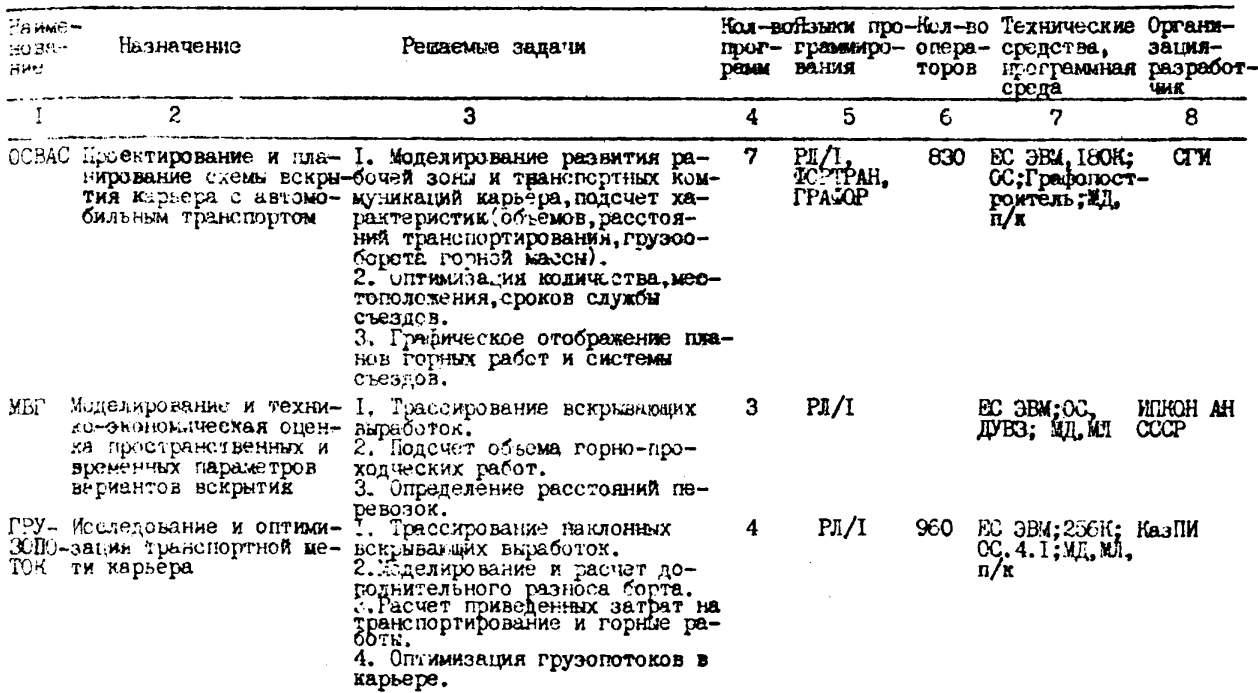

### СОДЕРЖАНИЕ

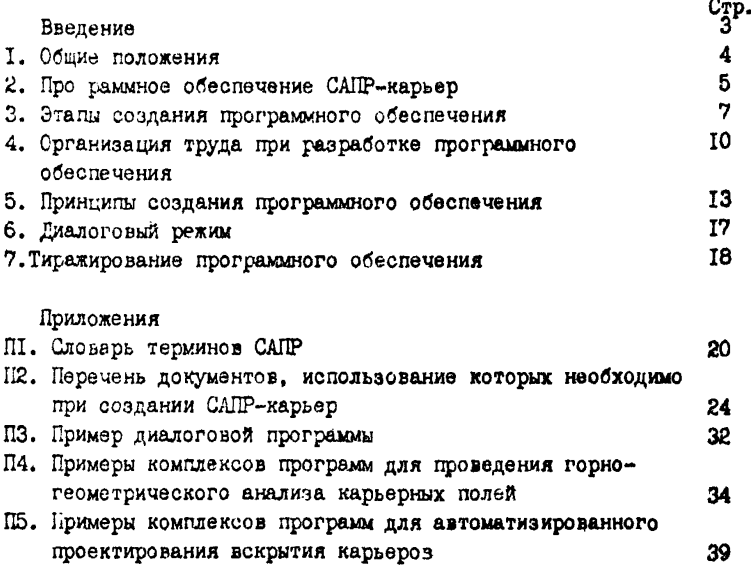

Подписано к печати 11.07.1985г Т-16304.0бъем 2,5 п.л., заказ 7Ь5-Ь5,тираж 160 экз.Бесплатно. Ротапринт ИЩКОН АН СССР. Москва, Крюковский тупик, 4